$C00E930293 - 2$ 

WSRC-MS--92-522 DE93 006152

## STAT**I**ST**I**CAL SOFT**W**ARE FOR R**I**SK ANALYS**I**S AT THE SAVANNAH R**I**VER SITE (U)

by J.H. Weber

Westinghouse Savannah River Company Savannah River Site Aiken, South Carolina 29808

Other Authors:

**A paper** p**ropos**e**d**f**or Presenta**ti**on**/**Pub**li**cation a**t/**in t**h**e Data Banksfor RiskAssessme**n**tWorksho**p **Augusta,GA 02**/**02-03**/**93**

This paper was prepared in connection with work done under Contract No. DE-AC09-89SR18035 with the U.S. Department of Energy. By acceptance of this paper, the publish**e**r and/or recip**i**ent acknowledges the U. S. Government's right to retain a nonexclu**s**ive, royalty-free license in and to any copyright covering this paper, along with the right to reproduce and to authorize others to reproduce ali or part of the copyrighted paper.

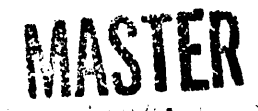

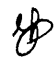

 $\cdot$  , ,

## **DIS**C**LAIMER**

i

Th**is** re**port was pr**e**par**e**d as an account of work sponsor**e**d by an ag**en**cy of t**he **Unit**e**d Stat**e**s Gov**e**rnm**e**nt. N**e**ith**e**r t**he **Unit**e**d Stat**e**s Gov**e**rn**me**nt nor any ag**e**ncy t**he**reof, nor any of t**he**ir** e**mploy**ee**s, mak**e**s any warranty,** e**xpr**e**ss or impli**e**d, or assum**e**s any l**e**gal liability or r**e**sponsibility for t**he **accur**ac**y**, **compl**e**t**e**n**e**ss, or us**e**fuln**e**ss of any information, apparatus, product**, **or proc**e**ss disclos**e**d, or r**e**pr**e**s**e**nts t**h**at its us**e **would not infring**e **privat**e**ly own**e**d rig**h**ts. Ref**e**r**e**nc**e he**r**e**in to any sp**e**cific comm**e**rcial product, proc**e**ss, or s**e**rvic**e **by trad**e **nam**e, **trad**e**mark, manufactur**e**r, or ot**he**rwis**e **do**e**s not n**e**c**e**ssarily constitut**e **or imply its** e**ndors**e**m**e**nt, r**e**comm**e**ndation**, **or favoring by t**he **Unit**e**d Stat**e**s Gov**e**rnm**e**nt or any ag**e**ncy t**he**r**e**of. T**he **vi**e**ws and opinions of** authors expressed herein do not necessarily state or reflect those of the United **Stat**e**s Gov**e**rn**me**nt or any ag**e**ncy t**he**r**e**of.**

**T**h**is report** h**as be**e**n reproduc**e**d directly from t**he **b**e**st availabl**e **copy.**

**A**v**ailabl**e **to** D**OE and** D**OE** c**ontr**ac**t**o**rs fro**m **t**he **Offi**c**e of S**c**i**e**ntifi**c a**nd T**e**c**h**nical Informa**t**ion**, **P. O. Box 62, Oak** *R***idg**e**, TN 37831; pric**e**s availabl**e **from (615) 576-8401.**

**Availabl**e t**o** the **public from th**e **National T**e**c**h**nic**a**l Infor***m***a**t**ion S**e**rvic**e**, U**. **S**. **D**epa**r**t**m**ent **of** C**om**me**r**ce**,** 5**2**85 P**or**t **Ro**ya**l Rd**.**,** Sprin**gfi**e**ld, V**A **22**161.

#### WSRC-MS-92-522

 $\cdot$ 

+*I*

#### **STATI**S**T**I**CAL** SO**FTWARE F**O**R R**I**SK ANALYSIS AT THE** S**AVANNAH RIVER** S**ITE (U)**

BY

 $\mathcal{L}^{\text{max}}_{\text{max}}$  and  $\mathcal{L}^{\text{max}}_{\text{max}}$ 

J. H. Weber Westinghouse Savannah River Company Savannah River Site Aiken, SC 29802

A paper pr**o**posed for presentation at Data Banks for Risk Assessment Workshop Augusta, Georgia February 2-3, 1993

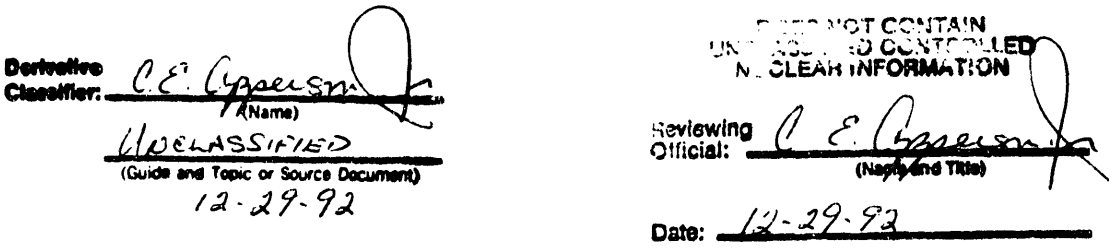

This article was prepared in connection with work done under Contract No. DE-AC09- 89SR18035 with the U.S. Department of Energy. By acceptance of this article, the publisher and*/*or recipient acknowledges the U.S. Government's right to retain a nonexclusive, roy**a**lty-free license in and to any copyright coveting this arti**c**le, a**l**ong with the tight to reproduce and to authorize others to reproduce ali or part of the copyrighted article.

#### WSRC-MS-92-

*d*

#### **STATISTI**CA**L S**O**FTWARE F**O**R RIS**K **ANALY**SI**S A**T **THE** S**A**V**ANNAH RI**V**E**R SI**TE (U)**

BY

J. H. Weber Westinghouse Savannah River Company Savannah River Site Aiken, SC 29802

A paper proposed for presentation at Data Banks for Risk Assessment Workshop Augusta, Georgia February 2-3, 1993

This article was prepared in co*n*nectio*n* with work done under Cont*r*act No. DE-AC09- 89SR18035 with the U.S. Department of Energy. By acceptance of this article, the publisher and*/*or recipient acknowledges the U.S. Government's right to retain a nonexclusive, royalty-free license in and to any copyright covering this article, along with the right to reproduce and to authorize others to reproduce ali or part of the co**p**yrighted article.

#### **STATI**ST**I**C**AL S**O**FT**W**ARE F**O**R RIS**K A**N**A**LYSIS AT TI**I**E SAVANNAH RI**V**ER SITE (U)**

#### **ABSTRACT**

This paper describes statistical software developed at the S**a**v**an**nah River Site (SRS) to analyze event time of occurrence data extracted from fault tree data banks and*/*or user defined input data files. Five different distributions can currently be fit to the empirical data: normal, lognormal, exponential, Weibull and loguniform. Two goodness of fit tests, the Kolmogorov-Smirnov one-sample test and the Chi-squared test, are used to determine how well a **p**articular distribution **fi**ts the observed **da**ta. In a**d**dition, a co**m**parison across fitted distributions is done to determine the most likely distribution **fi**tting the data. A number of graphics can be generated illustrating the important characteristics of the data and how well each theoretical distribution fits the data. The theoretical distribution which best fits the observed data, the expected occurrence rate, and the probability of occurrence are used in fault tree analyses. Results from the SRS developed software were compared with ... commercially developed and tested software, SAS®.

#### **INTRODUCTION**

The Safety Analysis a*n*d R**i**sk M**a**nagement Department of the S**a**v**a**nn**a**h River Technology Center performs safety studies requiring the occurrence rate and distribution characteristics for different types of events. Consequently, Savannah River Site maintains several data banks for unusual events, equipment failure and replacement, accidents, etc. which are used in fault tree analyses. In the late 1970's a computer code (STATPAC) was developed to analyze the data from one data bank, SEPR, a database for unusual events in the Separations areas. STATPAC has been modified several times over the years, can accept as data input, data extracted from any of the fault tree data banks at SRS, and can be operated on a mainframe IBM under the MVS operating system and in the VM environment.

STATPAC w**a**s designed specifically to be used with the data extracted from SRS fault tree data banks but also allows data files to be input directly by the user. The user can define the data file by listing times between occurrences or dates of occurrences. Table 1 illustrates the data input file as extracted from a data bank. Table 2 shows the user defined data file with dates of occurrences and Table 3 shows the user defined data file with times between occurrences. A second user defined options file is required which describes the type and format of the data file, distributions to be fit, plots, descriptive titles and output labels.

#### I**NPUT DATA AND** OPTION FILES

The input data **fi**le can be one of three types. The fin'st**a**nd most general **u**s**a**ge is for the data to be extracted from one of the fault tree data banks. An example of the data from the data banks is given in Table 1. The data includes the date of occurrence, an event identification number, codes indicating source(s) of the incident, area, facility, type of equipment, type of incident, and a description of the incident. STATPAC converts the date of occurrence to time between occurrences. If the data is not available from one of the data banks or if the user wants to input his own data file, then two formats are available: a list of dates of event occurrences or a list of time between occurrences. Each occurrence date is

## TABLE 1: EXAMPLE OF DATA EXTRACTED FROM A FAULT TREE DATA **BANK**

 $\ddot{\phantom{a}}$ 

 $\bar{\mathcal{A}}$ 

 $\sim$ 200 AREA FAULT TREE DATA STORAGE AND RETRIEVAL SYSTEM 

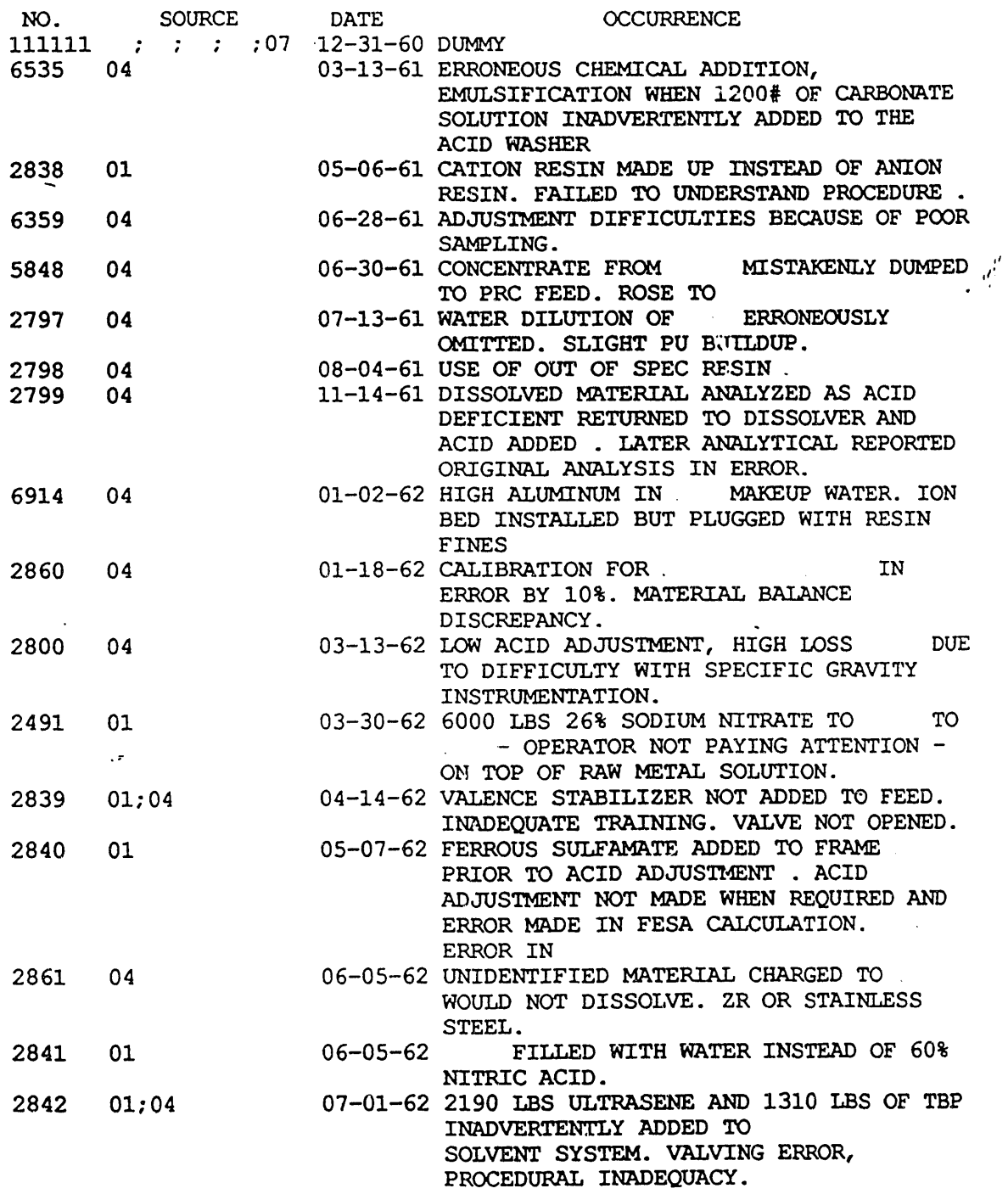

 $\bar{z}$ 

in MMDDYY format with ten dates in each line sorted in chronological order**.** An example is given in Table 2. STATPAC converts the date of occurrence to time between occurrences. An example of a data input file for the time between event occunences is given in Table 3. Two types of formats are allowed, first, twelve floating point numbers per line (12F6.1), with each number right justified in its six character wide field and second, six numbers per line with each number fight justified and expressed in E notation (6E12.6). The units for the length of time between occurrences must be the same for ali entries in the data file and must be expressed in days or years either as integers or decimal fractions.

#### TABLE 2: EXAMPLE QF INPUT DATA FILE WITH DATES OF QCCURRENCE

 012377 012377 012477 020177 020577 020877 021077 021677 022177 022777 022877 030277 030377 030577 031977 042377 040777 041177 041477 041677 041877 042177 042277 042377 032377 042477 042777 050777 050777 050977 051077 060877 061877 062477 062477 062677 070777 070877 071177 072777 072977 072977 073077 082477 102977 111077 112877 012678 032178 041178 051178 051678 051678 060778 ,*,* 071378 072678 072678 082478 091778 091878 092178 102178 102178 110978 112678 121378 122678 122978 122978 010379 010479 012679 020579 021379 030179 030379 030679 031479 031579 032179 052679 080679 080979 082479 082979 093079 112379 120979 010180

#### TABLE 3: EXAMPLE OF INPUT DATA FILE WITH TIME BETWEEN **OCCURRENCES**

FORMAT 12F6.1

+

+

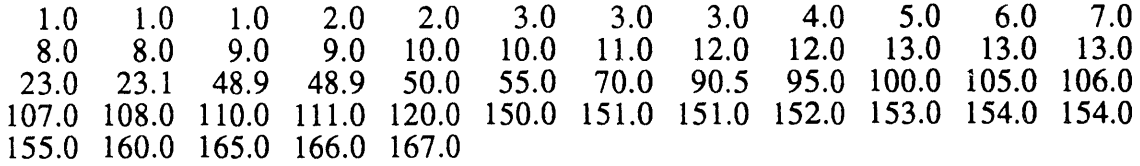

#### FORMAT 6E12.6

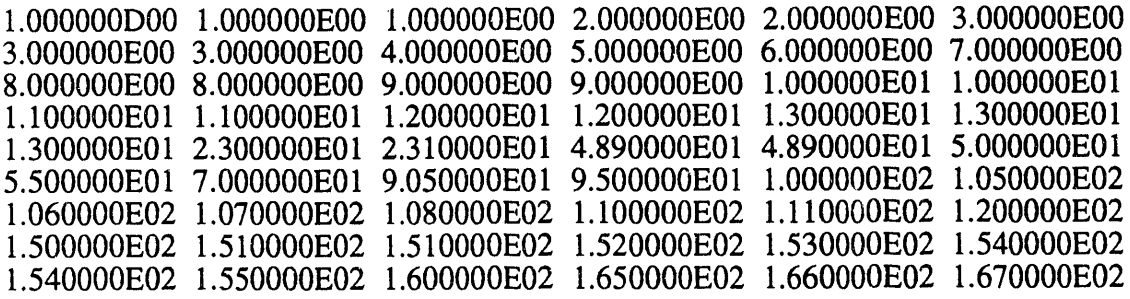

The options file gives labels and titles to be used with the output graphics, describes the type of data in the data file, number of entries for list of times and dates, format for list of times, the units for reporting (days or years), length of time intervals for *g*raphics, the distributions to be fit to the data, and the plots to be printed. The input file is described in Table 4 with an example in Table 5.

## TABLE 4: DESCRIPTION OF OPTIONS INPUT FILE

 $\ddot{\phantom{a}}$ 

 $\sim$   $\sim$ 

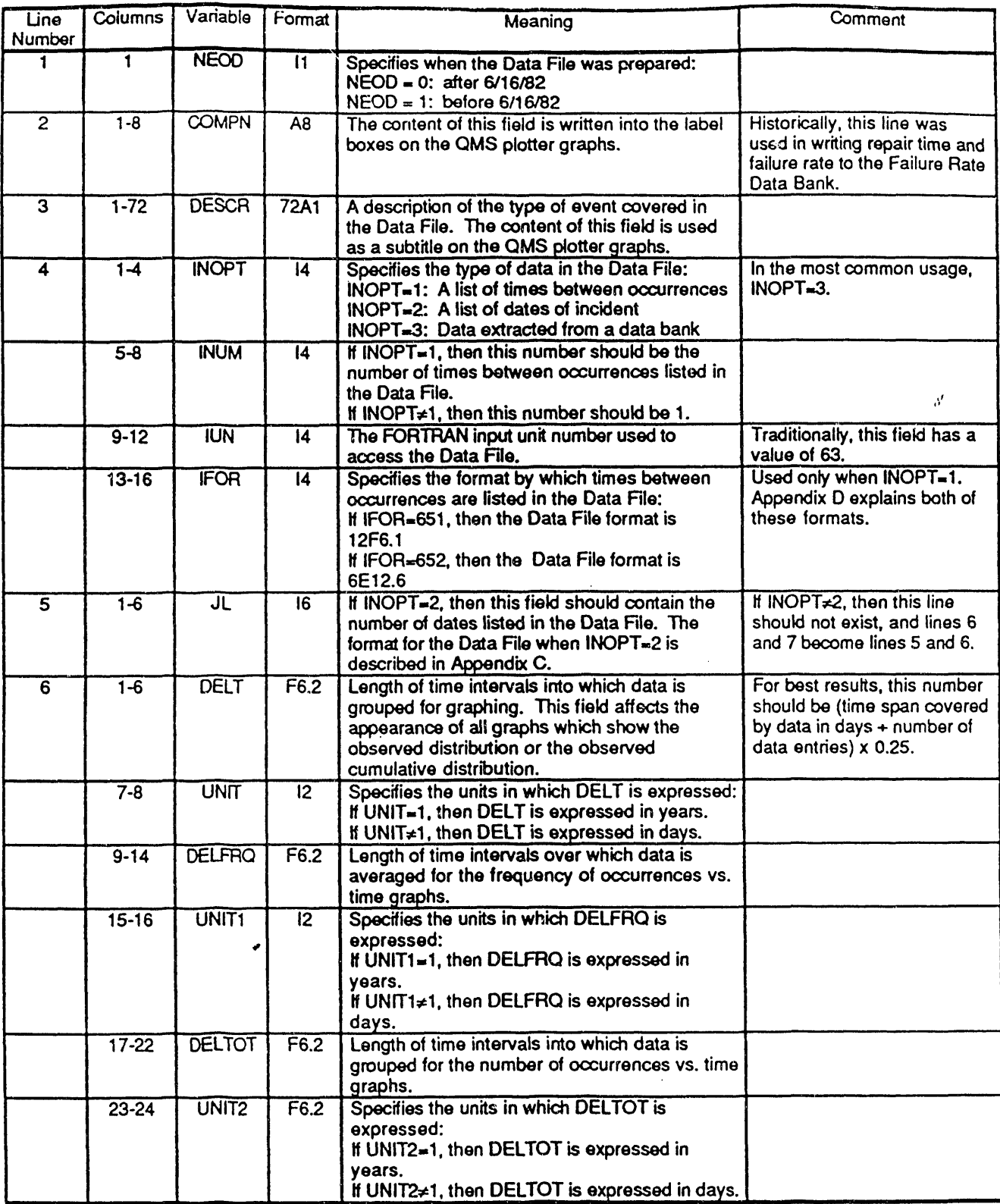

 $\ddot{\phantom{0}}$ 

 $\mathcal{A}^{\mathcal{A}}$ 

 $\mathcal{L}^{\mathcal{L}}$ 

### TABLE 4: DESCRIPTION OF OPTIONS INPUT FILE (CONTINUED)

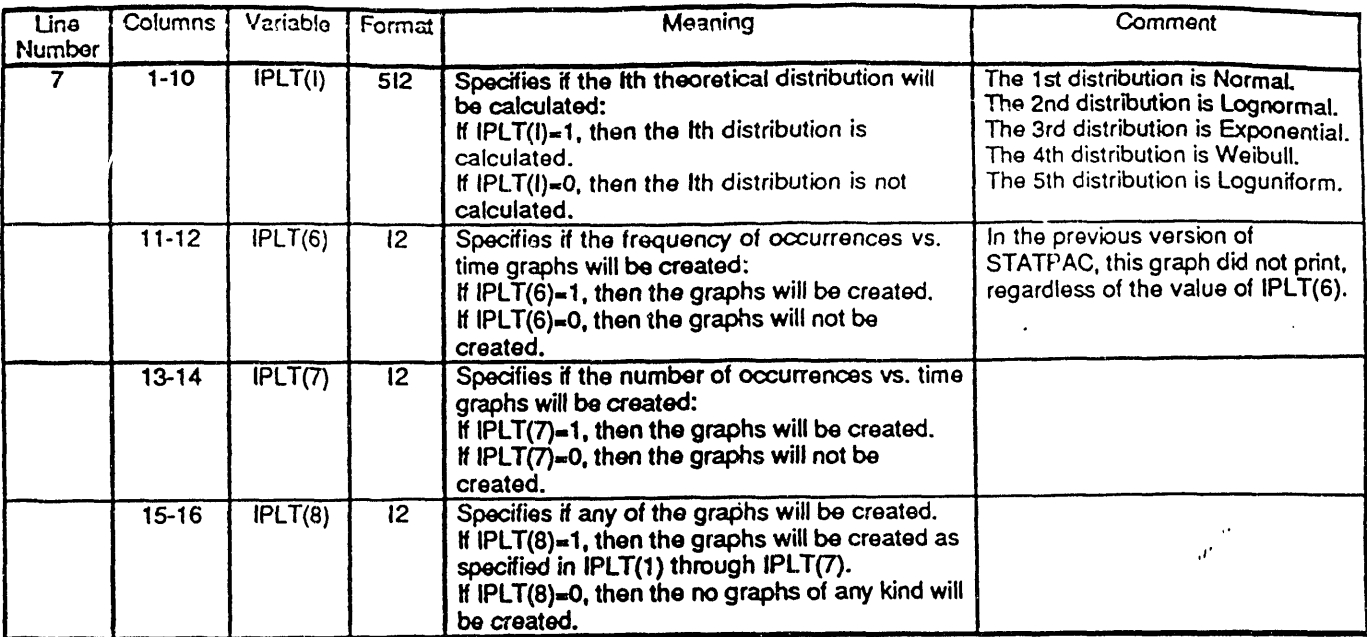

#### TABLE 5: EXAMPLE OF OPTIONS INPUT FILE

 $\Omega$ **CHEMAD CHEMICAL ADDITION ERRORS**  $3 \t1 \t63$  $1. 1$ 23. 0 1. 1 11111011

#### **ANALYSES**

The primary objective of STATPAC is to determine which distribution best fits the time between occurrence data. STATPAC can fit the data to any of five distributions. These are: normal, lognormal, exponential, Weibull, and loguniform. Since the loguniform distribution is rarely used, only the first four distributions will be described. In order to fit a distribution to the data, certain parameters associated with the distribution must be estimated. STATPAC uses the maximum likelihood (ML) method to estimate the distribution parameters from the empirical data. For some distributions, an unbiased function of the ML estimate is used. For example, if  $f(x:\theta)$  is the density function for an assumed distribution with parameter vector  $\theta$ , then the ML estimator of  $\theta$  is the vector

which maximizes either  $\prod f(x_i;\theta)$  or log[ $\prod f(x_i;\theta)$ ], where  $\{x_1,x_2,...,x_n\}$  are the data values which are assumed to be a random sample of values from the distribution. Most ML estimators have good statistical properties at least for "large" samples and usually also for small samples. The ML estimator is consistent (converges in probability, as the sample size increases, to the parameter it is estimating), asymptotically unbiased, and has an asymptotic normal distribution. Among the five distributions that can be fit using STATPAC, only the ML estimator for the Weibull parameters cannot be expressed as a closed mathematical form.

The distributions, ML estimators and the STATPAC estimators for the four distributions: exponential, normal, lognormal and Weibull are given as well as estimates of the mean, median, standard deviation, and error factor.

#### EXPONENTIAL;

 $\mathbf{r}$ 

The probability density function for outcome  $y \ge 0$  is given by

$$
f(y) = (1+\theta) \exp(-y+\theta), y \ge 0,
$$

where the parameter  $\theta$  is called the distribution mean which must be positive and expressed in the same units as y. This density can also be written as

$$
f(y) = \lambda exp(-\lambda y), y \ge 0,
$$

where the parameter  $\lambda = 1 + \theta$  is called the failure rate.

The sample log likelihood is given by

$$
L(\theta) = \sum [-\ln(\theta) - (y_i + \theta)].
$$

The maximum likelihood estimate for  $\theta$  is

$$
\mathbf{\widehat{\theta}} = \sum \mathbf{y_i} + \mathbf{n},
$$

where n is the number of failures. This estimate is unbiased and is the one used by STATPAC.

The mean and standard deviation of the distribution are both estimated by  $\hat{\theta}$ . The median of the distribution is estimated by

median = 
$$
-\theta \ln(0.5)
$$
.

The error factor, EF, is defined as

$$
EF = [\ln(0.05) + \ln(0.95)]^{1/2}.
$$

NORMAL:

The normal probability density is

 $f(y) = (1+\sigma)(2\pi)^{-1/2} \exp[-(y-\mu)^{2}+(2\sigma^2)]$ ,  $-\infty < y < \infty$ .

The sample log likelihood is given by

$$
L(\mu,\sigma) = -(n+2)[\ln(2\pi)] - n\ln(\sigma) - \sum_{i} (y_i - \mu)^2 + (2\sigma^2)].
$$

The maximim likelihood estimates for  $\mu$  and  $\sigma$  are given by

$$
\begin{aligned} \n\widehat{\mu} &= \sum y_i + n \text{ and} \\ \n\widehat{\sigma} &= \left[ \sum (y_i - \widehat{\mu})^2 + n \right]^{1/2} \text{ which is a biased estimate. The unbiased estimate is} \n\end{aligned}
$$

 $\hat{\sigma} = [\hat{n}\hat{\sigma}^2 + (n-1)]^{1/2} = [\sum_{y}(\hat{y}_i - \hat{\mu})^2 + (n-1)]^{1/2}$  which is used by STATPAC.  $\hat{\mu}$  and  $\lambda$ <sup>2</sup> are the estimates of the distribution mean and standard deviation. The median is estimated from  $\hat{\mu}$  also.

The error factor is defined as

 $EF = X(0.95) - X(0.05)$ ,

where  $F[X(0.95)] = 0.95$  and  $F[X(0.05)] = 0.05$  as calculated from the distribution after  $\cdot$ estimating the mean and standard deviation.

#### I*L)GNORMAL:*

i,

$$
f(y) = (1+\sigma y)(2\pi)^{-1/2} \exp[-(\ln(y) - \mu)^{2} + (2\sigma^2)], -0 < y < \infty,
$$

where  $\mu$  is the log mean and  $\sigma$  is the log standard deviation. These, like y, are dimensionless numbers.

The log likelihood function is

$$
L(\mu,\sigma) = -(n+2)[\ln(2\pi)] - (n)\ln(\sigma) - \sum_{i} \ln(y_i) - \sum_{i} (\ln(y_i) - \mu)^2 + (2\sigma^2)].
$$

The maximum likelihood estimates in log units are

$$
\hat{\mu}_L = \sum \ln(y_i) + n \text{ and}
$$
  
\n
$$
\widetilde{\sigma}_L = [\sum (\ln(y_i) - \hat{\mu}_L)^2 + n]^{1/2}, \text{ a biased estimate. The unbiased estimate is}
$$
  
\n
$$
\hat{\sigma}_L = [\hat{n}\vec{\sigma}^2 + (n-1)]^{1/2} = [\sum (\ln(y_i) - \hat{\mu}_L)^2 + (n-1)]^{1/2}, \text{ which is used by STATPAC}
$$

These are in the log space *not* linear space.

The mean, median and standard deviation of the distribution are estimated by

mean = exp [
$$
\hat{\mu}_L + (\hat{\sigma}_L^2)+2
$$
],  
median = exp [ $\hat{\mu}_L$ ], and  
standard deviation = exp( $\hat{\mu}_L$ )(exp( $2\hat{\sigma}_L^2$ ) - exp( $\hat{\sigma}_L^2$ ))<sup>1/2</sup>.

$$
-7 -
$$

The error factor, EF, is defined as

 $EF = exp [1.645 \hat{\sigma}_{L}].$ 

WEIBULL:

J ,f

i

The probability density function is given by

$$
f(y) = (\beta + \alpha)y^{(\beta-1)} \exp [-(y)^{\beta} + \alpha], \text{ where } y > 0.
$$

An alternate form is  $\alpha = (\alpha')^{\beta}$ .

The log likelihood function is

$$
L(\alpha, \beta) = \frac{nln(\beta) - nln(\alpha) + (\beta - 1)\sum ln(y_i) - \sum (y_i)^{\beta} + \alpha}{n}
$$

The maximum likelihood estimates can not be expressed in a closed mathematical form but can be estimated by sol*v*ing the following two equations:

 $\vec{r}$ 

$$
\frac{\partial (L(\alpha, \beta))}{\partial \alpha} = -n + \alpha + (\sum y_i^{\beta}) + \alpha^2 = 0 \text{ and}
$$

$$
\frac{\partial (L(\alpha, \beta))}{\partial \beta} = (n + \beta) + \sum \ln(y_i) - \sum (y_i)^{\beta} \ln(y_i) + \alpha = 0.
$$

The solutions to the ML equations can be shown to satisfy the following equations:

$$
\hat{\alpha} = {\sum y_i \hat{\beta} + n} \text{ and}
$$
  

$$
\hat{\beta} = n{\sum y_i \hat{\beta} \ln(y_i) + \hat{\alpha}} - \sum \ln(y_i) \}^{-1}.
$$

STATPAC solves the above equations iteratively for  $\hat{\alpha}$  and  $\hat{\beta}$ .

The mean, median, and standard deviation of the distribution are estimated by

mean = 
$$
(\hat{\alpha})^{1/\hat{\beta}}\Gamma(1+1+\hat{\beta})
$$
,  
median =  $(\hat{\alpha})^{1/\hat{\beta}}(-\ln(0.5))^{1/\hat{\beta}}$ , and  
standard deviation =  $(\hat{\alpha})^{1/\hat{\beta}}\{\Gamma(1+2+\hat{\beta}) - (\Gamma(1+1+\hat{\beta}))^2\}^{1/2}$ .

The error factor*,* EF, is defined as

$$
EF = \{ (\ln(0.05)/\ln(0.95))^{1/\beta} \}^{1/2}.
$$

$$
-8 -
$$

#### GOODNESS OF FIT TESTS

Once the different distributions have been fit to the data, the problem is to determine which distribution best represents the empirical data. This is referred to as hypothesis testing with the estimated parameters determining the true distribusing  $\mathfrak{f}$ 

$$
H_0: F(x) = F_0(x),
$$

where  $F_0(x)$  is the distribution function estimated from the data. The problem of testing is kn**o**wn **a**s **a** g**oo**dness-**of**-fit pr**o**blem. Any test **of** the null hyp**o**thesis is c**a**lled **a** test **of f**it. Simple hypothesis are when  $F_0(x)$  is completely specified; e.g., the hypothesis that the n **o**bservations have come from **a** normal distribuuon with specified mean an**d** variance. A composite hypothesis assumes the parameters are estimated from the data. STATPAC computes three "goodness-of-fit" statistics which can be used to determine which of the five distributions best fits the data.

#### **CHI-SOUARE STATISTIC**

The range of the variate y is arbitrarily divided into k mutually exclusive classes. Then, since  $F<sub>o</sub>(y)$  is specified, the probability of an observation falling in each class can be calculated. If these are denoted by  $p_{0i}$ ,  $i = 1, 2, ..., k$  and the observed frequencies in the k classes by  $n_i$  ( $\sum n_i = n$ ), the  $n_i$  are multinomially distributed. The classical Chi-square statistic is defined as

$$
X^2 = \sum (n_i \cdot np_{0i})^2/(np_{0i}),
$$

vith degrees of freedom equal to its rank, k-1.

 $H<sub>o</sub>$  is rejected when  $X<sup>2</sup>$  is large (upper-tail test). However, since only rarely are the distribution and parameters specified in advance rather than estimated from the data, the effect of estimating the unknown parameters on the asymptotic distribution of the  $X^2$ statistic must be considered. When the parameters are estimated using ML estimates based on the n observations (and not the k intervals), the  $X^2$  statistic no longer has an asymptotic Chi-square distribution. The distribution of  $X^2$  is bounded between a Chi-square with (k- 1) degrees of freedom and a Chi-square with (k-s- 1) degrees of freedom where s is the number of parameters estimated. There is a partial recovery of the s degrees of freedom when the ML parameters are estimated from all the data. As k becomes large, these are so close together that the difference can be ignored. For small k, the effect of using the Chi-Square with (k-s- 1) degrees of freedom distribution for test purposes may lead to serious error. When ordinary ML estimation is used,  $X<sup>2</sup>$  should exceed both critical values of  $X^2(k-s-1)$  and  $X^2(k-1)$  before rejecting. The Chi-square test assumes that the k classes were determined without reference to the observations. However, it is common practice to determine the class b**o**undaries and sometimes even to determine k itself, after examining the data. STA*T*PAC determines the number of classes based on the number of observations in the data set and estimates the class boundaries using the equal-probabilities method. This rule was suggested by Mann and Wald (1942) and Gumbel (1943); given k, choose the classes so that the hypothetical probabilities, Poi, are ali equal to l*/*k. The equalprobabilities method may result in loss of sensitivity at the extremes unless k is rather large.

#### KOI.MC\_)ROV**'**S Dn

lp

Kolmogorov's  $D_n$  test is based on the cumulative distribution of the sample defined by

$$
S_n(x) = \n\begin{cases}\n= 0 & x < x(1) \\
= r/n & x(r) \leq x < x(r+1), \\
= 1 & x(n) \leq x,\n\end{cases}
$$

where the  $x(r)$  are the order statistics; i.e.  $x(1) \le x(2) \le ... \le x(n)$ .  $S_n(x)$  is simply the proportion of the observations not exceeding x. If  $F<sub>o</sub>(x)$  is the true distribution function, fully specified, from which the observations come, then

 $\lim P\{S_n(x) - F_0(x)\}\$  as  $n \rightarrow \infty = 1$ .

One sided forms of the Kolmogorov test can be defined as

$$
D^+ n = \sup \{ S_n(x) - F_0(x) \}, \text{ and}
$$

 $D_{n}^{2} = \sup \{F_{0}(x) - S_{n}(x)\}.$ 

The maximum absolute difference is

 $D_n = \frac{\text{sup}}{S_n(x) - F_0(x)} = \frac{\text{max}}{D_{n} + D_{n}}.$ 

STATPAC computes  $D_{n}$ ,  $D_{n}$ , and  $D_{n}$  and computes the probability of accepting the proposed distribution based on a normal approximation.

C. A. Williams (1950) and Massey (1951) compared the values of D for which the largesample powers of the  $X^2$  and  $D_n$  tests are at least 0.5. For test size  $\alpha = 0.05$ , the  $D_n$  test can detect with power  $0.5$  a D about half the magnitude of that which the  $X^2$  test can detect with this power; even with  $n = 200$ .  $D_n$  is a much more sensitive test for the fit of a continuous distribution than the  $X^2$  test. For the composite hypothesis with unspecified parameters, Kolmogorov-type tests were investigated by Durbin (1975). Durbin tabulated the percentage points of  $D_{n}^{+}$ ,  $D_{n}^{-}$ , and  $D_{n}$  up to  $n = 100$ .

For testing normality (normal and lognormal distributions), Shapiro and Wilk give a test based on the regression of the order-statistics upon their expected values. Shapiro et al. (1968) and Stephens (1974) make power comparisons from extensive sampling experiments and show that W is usually superior to most other tests when the distribution is normal or lognormal. In addition, Stephens (1974) compared two other tests which *c*an be used for both normal (lognormal) and exponential (Weibull) distributions. These are the Anderson-Darling statistic,  $A^2$ , and the Cramer-von Mises statistic,  $W^2$ . Stephens concluded when the distribution is the normal or lognormal with parameters estimated from the data,  $A^2$  and  $W^2$  do a better job the Kolmogorov- D and Chi-Square and have powers roughly comparable with the Wilk-Shapiro statistic.

#### SUM OF SOUARED DEVIATIONS

STATPAC uses as its primary selection criteria the average of the squared deviations (ASD) between the fitted cumulative distribution and the empirical data normalized to 1.0. Let  $F(Y_i)$  be one of the four cumulative distributions under consideration, then

$$
ASD^{2}j = \{\Sigma [F(Y_{i})_{j} - (i+n)]^{2}\} + n.
$$

STATPAC selects the distribution with the smallest  $ASD<sup>2</sup>$  as the "best" fitting distribution among the four candidates.

#### **OUTPUT**

o

T**h**e **f**ollowing **d**e**s***c***r**iptive s**t**atistics an**d p**lo**t**s are availabl**e fr**om STATPAC to g**r**aphically determine the optimum distribution for the data. STATPAC prints the data in time between each incident and total time to the incident. In addition, the following statistics are computed on the actual data before fitting any distributions: mean, median, standard deviation, and the number of data values. The following option values are printed: step size, units (days or years), and the time dependent frequency distribution averaging time.

For each distribution the user specifies to be fit to the data, STATPAC prints the parameter estimates, mean, median, standard deviation, error factor, the results of the Kolmogorov-D one-sample test for both D,  $D^+$  and D<sup>-</sup>, the normalized Z statistic and the probabilities of exceeding Z, the actual counts observed in each of the equiprobable intervals for the Chisquare, and each of the components,  $[(n_i-p_{0i})^2/p_{0i}]$ , the Chi-square sum, degrees of freedom, probability of exceeding the computed  $X^2$ , and ASD. The distribution with the smallest ASD is printed as the "Best" distribution. Table 6 gives the above output for the normal distribution and Table 7 for the Weibull distribution.

Plots are available for both the line printer and plotter. The line printer is convenient but the plotter gives clearer graphics. Examples of the available plots are shown in Figures 1-4. Figures 1 and 2 show the frequency of time between occurrences with the fitted distribution overlaid on the actual data for the normal and Weibull distributions respectively. Figure 3 shows the number of occurrences ove**r** the observation period with an estimated slope for the empirical data. Figure 4 shows the empirical cumulative probability distribution.

#### .C**OMPARISON WITH \$A\$**

Several data sets were analyzed by both STATPAC and SAS<sup>®</sup> QC Procedure Capability. SAS<sup>®</sup> OC uses ML methodology to estimate the parameters for the following distributions: normal, lognormal, exponential, WeibuU, gamma, and beta. SAS provides estimates of the parameters, mean, medi**an**, standard deviation, and 9 percentiles (1%, 5%, 10%, 25%, 50%, 75%, 90%, 95%, and 99%), the Chi-square goodness-of-fit statistic (with degrees of freed**om** an**d** probabil**i**ty **o**f exceedi**n**g the **s**tati**s**tic**).** F**o**r *t*he **no**rmal, l**o**gn**o**rmal, exponential and Weibull, both the *A*nderson-Darling and the Cramer-von Mises goodness of fit sta**ti**stics are computed with probabilities of exceeding the computed value. The Kolmogorov-D (but not  $D+$  and  $\bar{D}$ -) are computed for the normal, lognormal and exponential. For the normal and lognormal, the Wilk-Shapiro statistic is computed with probability of get**ti**ng a smaller value. In addition, the S*A*S\_procedure produces plots of the cumulative distribution with the observed data, and a histogram with the probability density overlaid.

Both SAS **a**nd STATPAC comput**e**d the same estimates of mean, median, standard deviation, and percentiles for each of the four distributions: normal, lognormal, exponential

#### TA**B**LE 6: **O**U'I*S*pUT STATISTICS F**OR** THE.NORM*A*L DISTRIBUTI**O**N

\*\*\*\*\* NORM*A*L DISTRIBUTION PAR*A*METERS \*\*\*\*\* Mean = 96.914 Sig squared = 14851.6*9*9

\*\*\* KOLMOGOROV-SMIRNOV ONE-SAMPLE TEST \*\*\*

 $D (Max) = 0.21395$   $D (Plus) = 0.20377$   $D (Minus) = 0.21395$ Statistic (Z) used to obtain probabilities  $= 2.11802$ Probability of statistic exceeding Z (one-sided) =  $0.12690e-03$ Probability of statistic exceeding  $Z$  (two-sided) =  $0.00025$ 

#### \*\*\* CHI-SQUARE TEST \*\*\*

\*\*\* Counts of observations which fall into 8 equiprobable categories 0.0000E+00 0.2500E+02 0.3100E+02 0.6000E+01 0.1100E+02 0.7000E+01 0.6000E+01 0.1200E+02 \*\*\* Components of Chi-Square Statistic \*\*\* 0.1225E+02 0.1327E+02 0.2870E+02 0.3189E+01 0.1276E+00 0.2250E+01  $0.3188E+01$  0.5091E-02<br>Chi-Square Statistic (CS) =  $0.630E+02$  Degrees of Freedom = 5 Chi-Square Statistic (CS) =  $0.630E+02$  Degrees of Freedom = 5 Probability (Q) of Chi-Square Statistic exceeding  $CS = 0.0000E + 00.000E + 0.0000E + 0.0000E + 0.0000E + 0.0000E + 0.0000E + 0.0000E + 0.0000E + 0.0000E + 0.0000E + 0.0000E + 0.0000E + 0.0000E + 0.0000E + 0.0000E + 0.0000E + 0.0000E + 0.000$ 

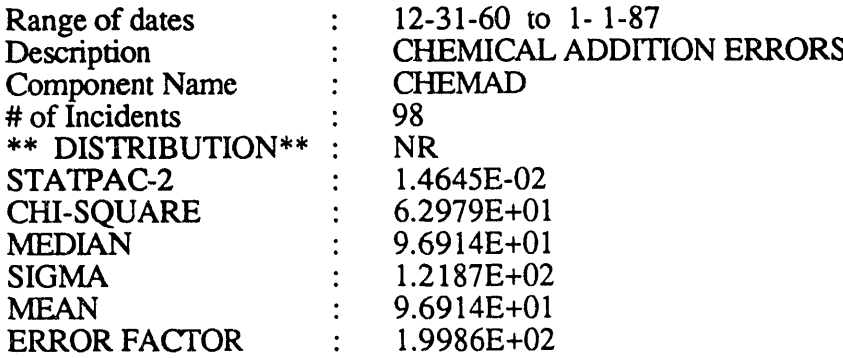

#### TABLE 7: OUTPUT STATISTICS FOR THE WEIBULL DISTRIBUTION

\*\*\*\*\* WEIBULL DISTRIBUTION PAR*A*METERS \*\*\*\*\* Eta for Weibull =  $0.738E+00$  Sig for Weibull =  $0.255E+02$  Eps (zero) =  $0.000E+00$ 

\*\*\* KOLMOGOROV-SMIRNOV ONE-SAMPLE TEST \*\*\*  $D (Max) = 0.09886$  D (Plus) = 0.09886 D (Minus) = 0.05556 Statistic (Z) used to obtain probabilities  $= 0.97870$ Probability of statistic exceeding Z (one-sided) =  $0.14724E+00$ Probability of statistic exceeding Z (two-sided) =  $0.29448$ 

#### \*\*\* CHI-SQUARE TEST \*\*\*

\*\*\* Counts of observations which fall into 8 equiprobable categories 0.1000E+02 0.1500E+02 0.2000E+02 0.3000E+01 0.1200E+02 0.1100E+02 0.1100E+02 0.1600E+02 \*\*\* Components of Chi-Square Statistic \*\*\* 0.4133E+00 0.6174E+00 0.4903E+01 0.6985E+01 0.5103E-02 0.1276E+00 0.1276E+00 0.1148E+01 Chi-Squared Statistic  $(CS) = 0.143E+02$  Degrees of Freedom = 5 Probability (Q) of Chi-Square Statistic Exceeding  $CS = 0.13666E-01$ .

#### TABLE 7; OUTPU**T STATISTI***CS FOR THE W*EIBULI\_ DISTRIBUTIO.N**\_** *(CONTINUED)*

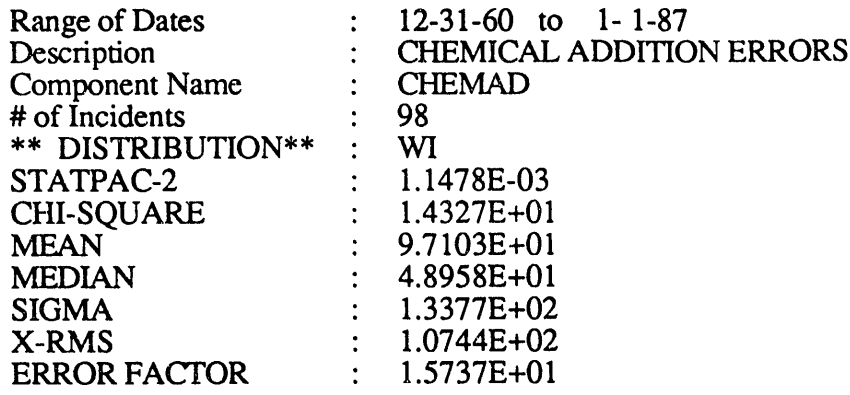

and Weibull. Only two goodness-of-fit tests are common between the two packages. These are the Chi-Square and the Kolmogorov-D. Chi-Square is very dependent on the number of intervals and the boundary points for the intervals. The two software packages compute the Chi-Square differently with different probabilities of accepting the distribution as true particularly for the lognormal distribution. For the examples compared, STATPAC accepted the lognormal while SAS rejected the lognormal at the 0.05 level.

gl

Both packages gave the same estimate for the Kolmogorov-D statistic; however for the comparison examples, STATPAC gave significantly different probabilities of accepting the distribution than SAS. SAS does not calculate the *K*olmogorov-D statistic for the Weibull. The STATPAC average of squared deviations (ASD) agrees the best with the SAS Cramervon Mises and the Anderson-Darling statistics. The disadvantage with the STATPAC ASD test is that no probabilities are computed. The results of the goodness-of-fit tests should be evaluated by a statistician whether using SAS or STATPAC. Comparison of STATPAC with other commercial risk analyses software is continuing as well as the evaluation of an optimum goodness-of-fit test.

#### SUMMAR**y**

STATPAC appears to correctly fit a normal, lognormal, exponential, and Weibull distribution to time between occurrence data when compared with the well-established commercial software package  $SAS^{\otimes}$ . However, there is disagreement between the two software packages in determining the probabilities of accepting the proposed distribution as "best". The Chi-square statistic is dependent on the number and boundary values for the intervals so the two might be expected to disagree. The degrees of freedom depend on whether the parameters are estimated from the intervals or from the entire data. SAS correctly computes the degrees of freedom while STATPAC does not. The method used by STATPAC for calculating the probability of accepting the distribution based on the Kolmogorov-D statistic gives significantly different results than obtained using SAS. The STATPAC average of squared deviations (ASD) agrees the closest with the SAS Cramer-von Mises and the Anderson-Darling statistics. A disadvantage with the STATPAC ASD statistic is the probability of getting a larger value is not computed. Most STATPAC users choose the "best" distribution based on the ASD. Additional commercial software comparisons with STATPAC are planned as well as determining the optimum goodness-of-fit test.

#### **REFER**ENCES

- Dubovsky, P. J. (**1**990) Savannah River Site Memo WSRC-TR**-**90-**4**8**1**, "STATPAC-3, a VM Version of the STATPAC Statistical Package'.
- Durbin, J. (**1**975). "Kolmo*g*orov-Smirnov Tests when Parameters are Estimated with Application to Tests of Exp*o*nentiality and Tests on Spacing. Biometrika, 62, p. 5.
- Gumbel, (**1**9**4**3). "On the Reliability o**f** the Classical Chi**-**Square Test." Ann. Math. Statist., 14, p. 253.
- Hsu, Y. S. & Huang, J. C. (**1**983). Savannah River Site Memo, DPST-83-793, "STATPAC-2: A New Version of STATPAC".
- Mann, Nancy R., Scha**f**er, Ray. E. and Singpurwalla, Nozer D. (**1**97**4**). Metho**d\_ for Sta**tistical Ana**lysis of Reliability and Life Data***.* John Wiley & Sons, N.Y. "

Mann, H. B., & Wald, A. (1942). "On the Choice of the Number of Intervals in the Application of the Chi-Square Test." Ann. Math. Statist., 13, p. 306.

- Massey, F. J., Jr. (1951). "The Kolmogorov-Smimov Test of Goodness of Fit", J. Amer. Statist. Ass., 46, p. 68.
- Nelson, Wayne (1982). Applied Life Data Analysis, John Wiley & Sons, New York, pp 634.
- SAS QC manual, SAS Institute, Inc. Cary, NC Version, 1st Edition,
- Shapiro, SS., Wilk, M. B. & Chen, H. J. (1968). " A Comparative Study of Various Tests for Normality". Amer. Statist. Ass. 63, p. 1343.
- Stephens, M. A. (1974). "EDF Statistics for Goodness of Fit and Some Comparisons", J. Amer. Statist. Ass., 69, No. 347. p. 730-737.
- Stuart, Alan & Ord, J. Keith (1991): Kendall'\_ Advanqed The*ory of Statistics,* Vol. 2, 5th Edition, Oxford University Press, N.Y.

Williams, C. A., Jr. (1950). "On the Choice of the Number and Width of Classes for the Chi-Square Goodness of Fit", J. Amer. Statist. Ass., 45, p. 71.

## FIGURE 1: FREQUENCY OF TIME BETWEEN OCCURRENCES NORMAL DISTRIBUTION

 $\ddot{\phantom{a}}$ 

## FREQUENCY OF TIMES BETWEEN OCCURRENCES OBSERVED DATA FITTED BY NORMAL DISTRIBUTION CURVE

 $\mathcal{S}$ 

 $\epsilon$ 

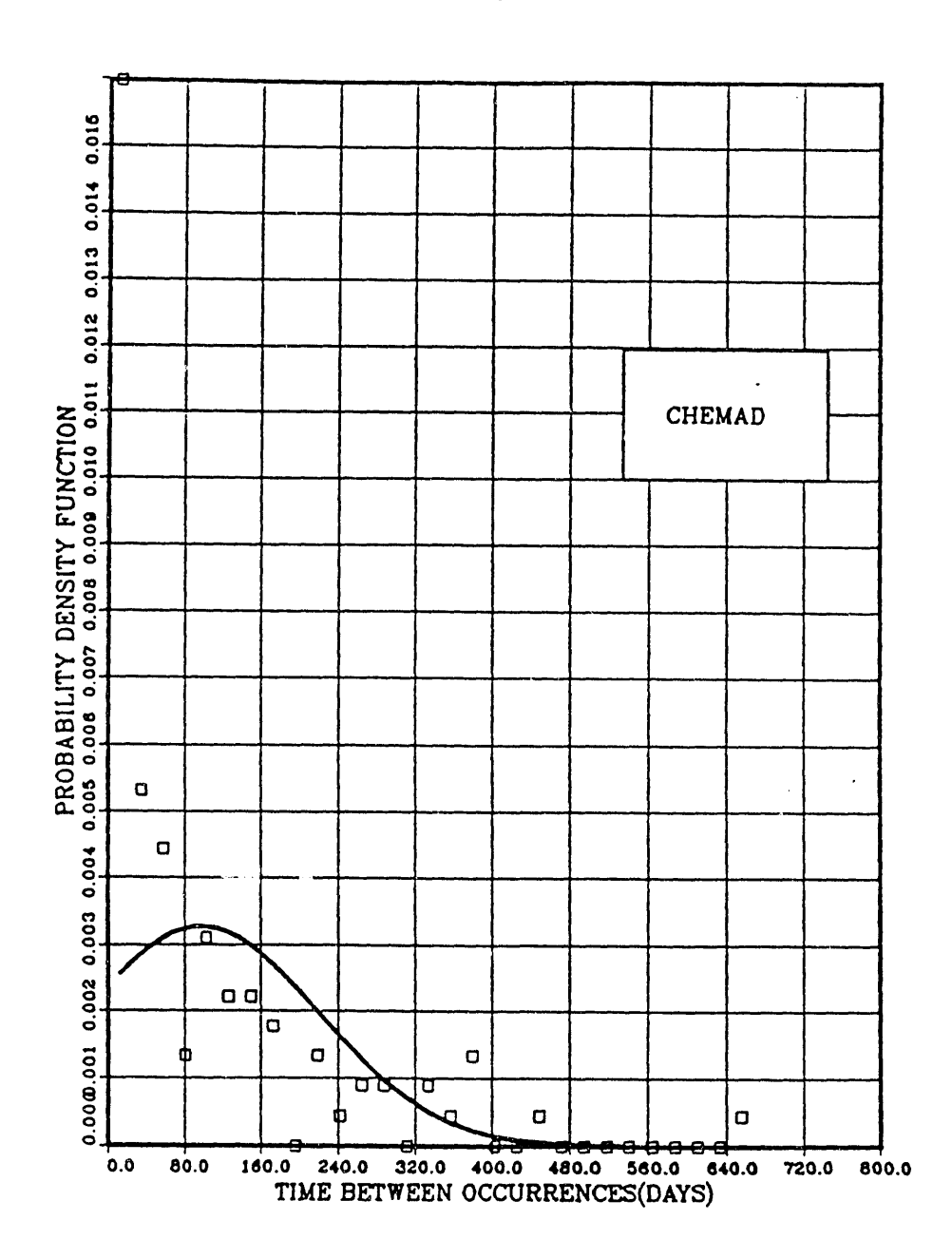

 $\bar{z}$ 

## FIGURE 2: FREQUENCY OF TIME BETWEEN OCCURRENCES WEIBULL DISTRIBUTION

 $\bullet$ 

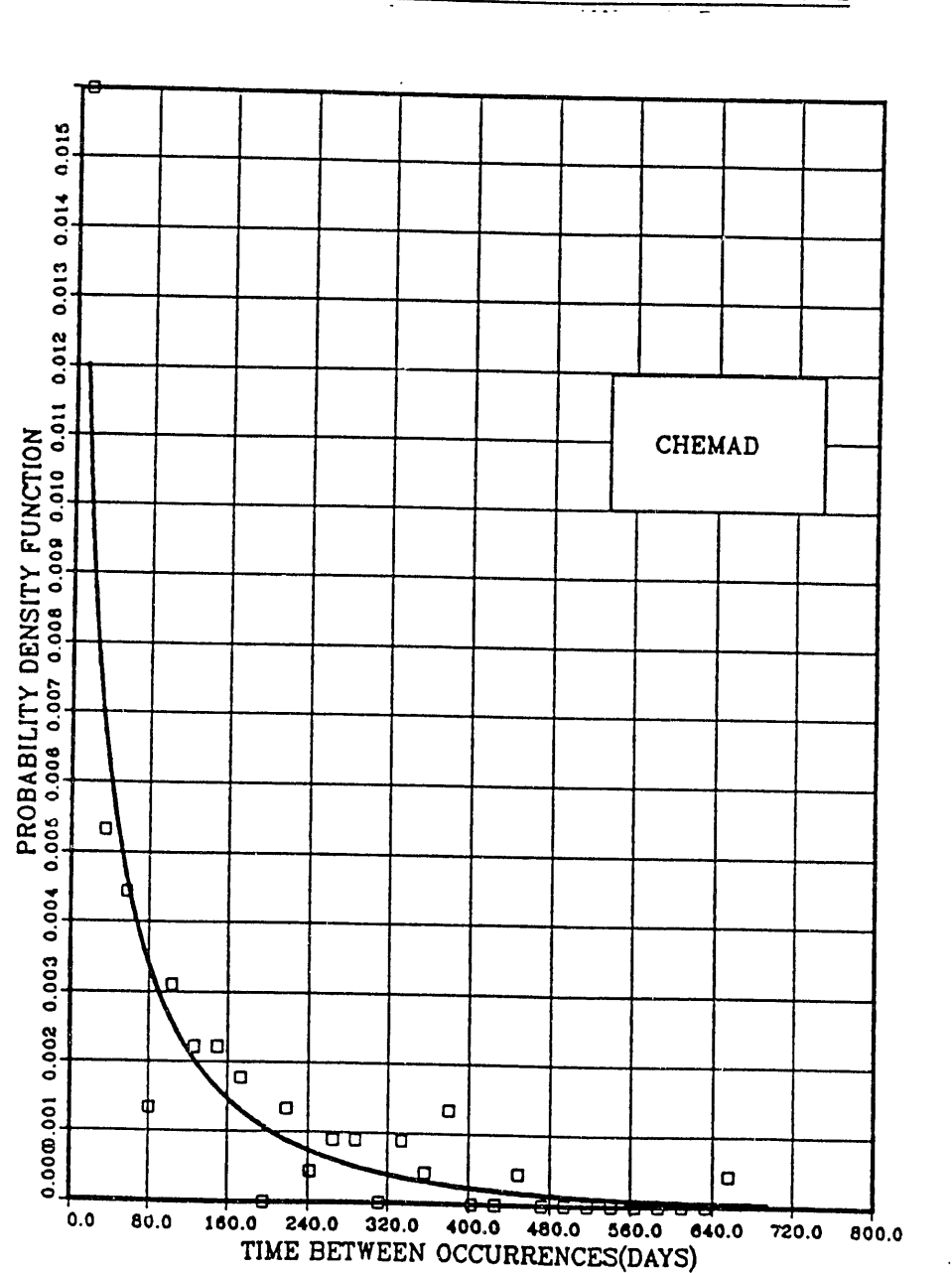

# FREQUENCY OF TIME BETWEEN OCCURRENCES OBSERVED DATA FITTED BY WEIBULL DISTRIBUTION CURVE

 $\vec{v}^i$ 

 $\pmb{\epsilon}$ 

 $-16$  -

 $\sim$ 

## • FIGURE 3: NUMBER OF OCCURRENCES OVER THE OBSERVATION . PERIOD

#### $\bullet$ **NO. OF OCCURRENCES OVER OBSERVATION PERIOD**

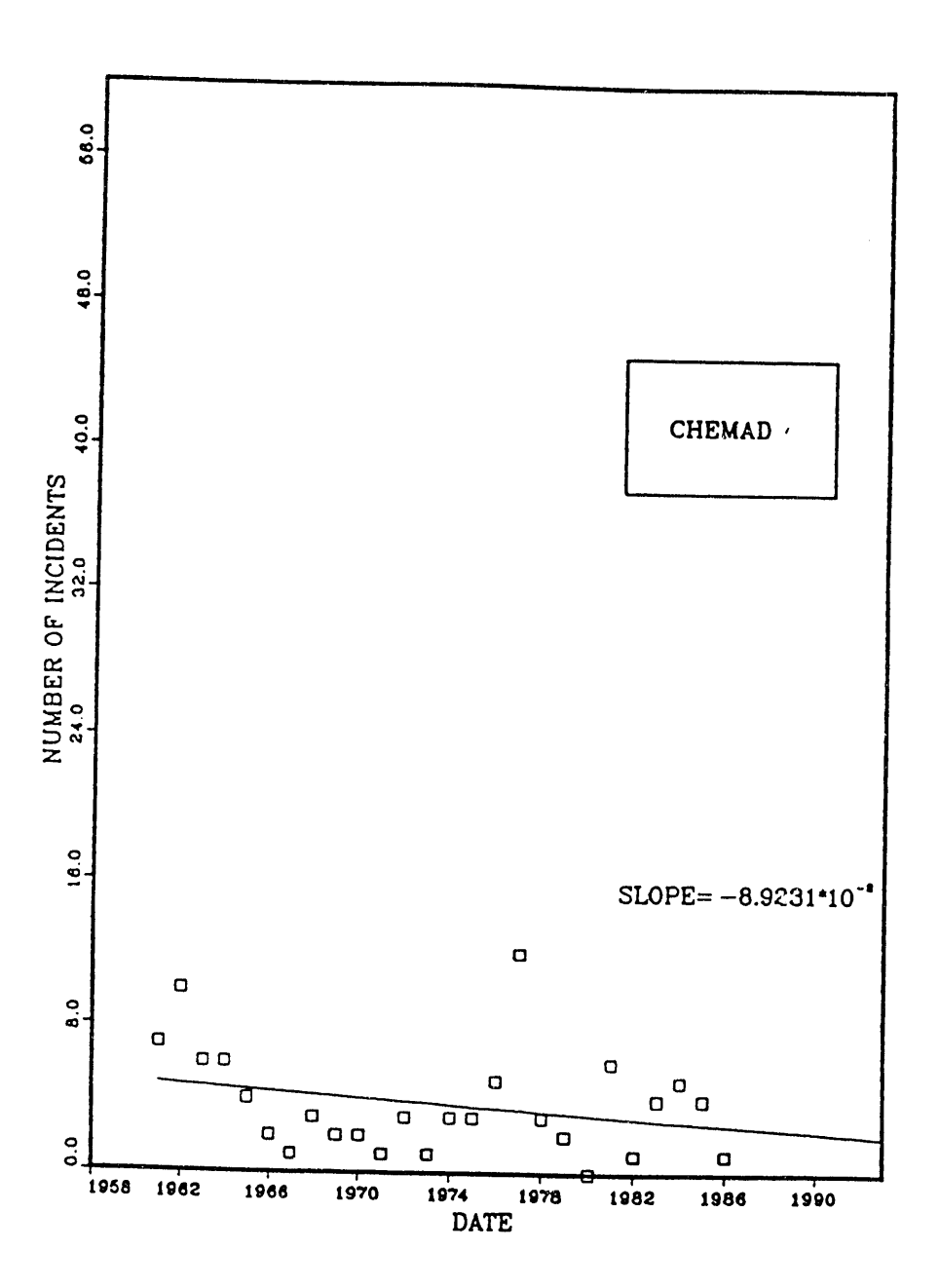

## FIGURE 4: THE EMPIRICAL CUMULATIVE PROBABILITY **DISTRIBUTIONS**

 $\ddot{\cdot}$ 

 $\mathcal{P}$ 

 $\epsilon$  ,  $\epsilon$ 

 $\bullet$ 

 $\ddot{\phantom{0}}$ 

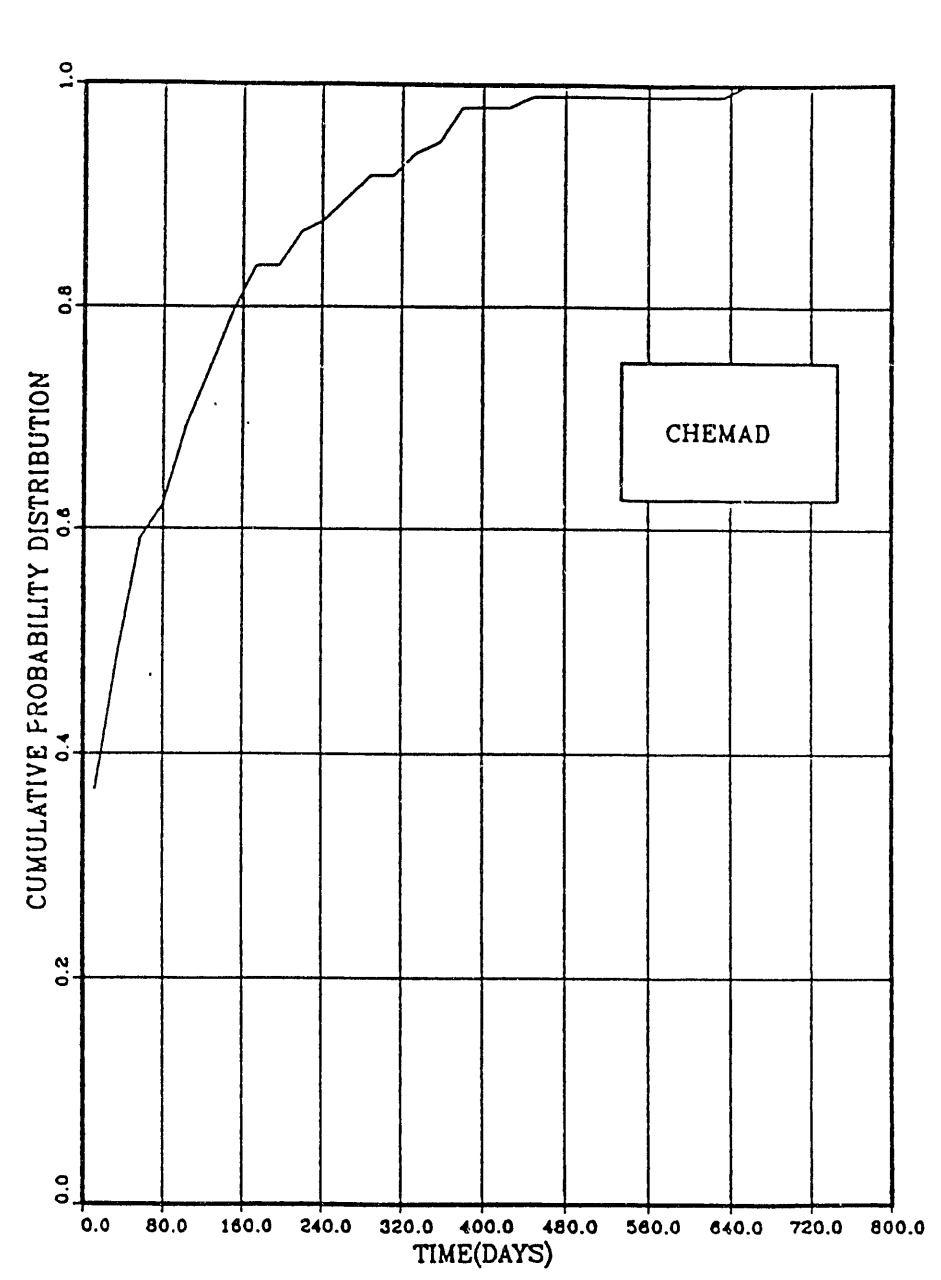

## CUMULATIVE PROBABILITY DISTRIBUTION

and the company's party الرواق سال التالي المعاملين

DATE

4119193

FILMED

 $\label{eq:2.1} \mathcal{L}_{\mathcal{A}}(\mathcal{A}) = \mathcal{L}_{\mathcal{A}}(\mathcal{A}) = \mathcal{L}_{\mathcal{A}}(\mathcal{A})$